# 分子軌道プログラムのTrue BASICへの移植

榊原 正明·高見 和邦·立花 良一·村畑 太郎

## 物質工学科

(1996年8月28日受理)

# Conversion of MO programs to True BASIC

by

Masaaki SAKAKIBARA, Kazukuni TAKAMI, Ryouichi TATIBANA and Taro MURAHATA

# Department of Materials Science

(Received August 28, 1996)

Programs of overlap integrals and extended Huckel MO can be coded using external subroutines by True BASIC without using line numbers and go to statements. The use of MAT statements are found to be effective in expressing matrix operations.

Key words: True BASIC, Extended Huckel MO, Overlap integral

#### 1. 初めに

われわれは前回、True BASICが主にNECのBASICと どのように違うのかについて報告した<sup>1</sup>。今回はTrue BASICの適用例として、分子軌道のうち拡張ヒュッケル法 による分子軌道計算プログラムと、重なり積分を表示す るプログラムのTrue BASICへの変換について報告する。

2. 重なり積分の表示

2つの原子軌道(AO)の間の重なり積分は分子軌道法 において重要である。ここではスレーター型の原子軌道 を使用する。

スレーター型の原子軌道を表すにはu=Z'/nの値が必 要である。ただしZ 'は有効核電荷を示す。

表示するのは、C.N.O.F原子の2pAOの間の重 なり積分である。

σ 結合 (1/16) α<sup>5/2</sup> β<sup>5/2</sup> (AoB<sub>2</sub> + A<sub>2</sub> (Bo + B<sub>4</sub>) - A<sub>4</sub>B<sub>2</sub>)  $\pi$  結合 (1/32) α<sup>5/2</sup> β<sup>5/2</sup> (A<sub>0</sub> (B<sub>2</sub> - B<sub>4</sub>) - A<sub>2</sub> (B<sub>0</sub> - B<sub>4</sub>)  $+A_4(B_0-B_2)$ 

2つの原子が同一種類であるかどうかで、Bo, B2, B4 の値が異なる。

変数atoml、atom2には原子の種類を示す数字が読み込 まれ、変数housikiにはσ結合では1、π結合では2の数 字が読み込まれる。

グラフィックについては SET WINDOW で縦方向の正の 向きを下から上に設定している。なお color 8 では色が 見にくいため color 13 に変更した。

原子間距離の変化に対する重なり積分の値を計算して 配列sに代入しておき、重なり積分の値を画面に表示す るようにした。

True BASICはPC98上のwindow95で実行することは できるが、完全には対応していないので、画面上の図を 他の画面に貼り付けることはできない。

なお2sと、H原子の1sとの重なり積分についても、 さらに計算式2)を追加すれば同じように表すことができ る。

#### 重なり積分表示プログラム

```
! 2P原子軌道どうしの重なり積分
 OPTION NOLET
 SET MODE "TEXT"
 DIM s(12.151), vwvn(5), dai$(12), num(12)
                                           !ポーア半径
 bohrr=. 529772
 FOR i=1 TO 5
    READ vmyu(i)
 NEXT i
 DATA "2P \sigma (C) -2P \sigma (C) ------- 1" , 2, 2, 1<br>DATA "2P \sigma (C) -2P \sigma (N) ------- 2" , 2, 3, 1
 DATA "2P \sigma (C) -2P \sigma (0) ------- 3" . 2.4.1
DATA "2P \pi (C) -2P \pi (C) -------- 4"<br>DATA "2P \pi (C) -2P \pi (N) ------- 5" . 2, 3, 2<br>DATA "2P \pi (C) -2P \pi (C)
 DATA 2P \pi (C) -2P \pi (0) ------- 6" . 2.4.2
DATA "2P \sigma (N) -2P \sigma (N) -------- 7" 3, 3, 1<br>DATA "2P \sigma (N) -------- 8" 3, 4, 1<br>DATA "2P \sigma (0) -------- 8" 3, 4, 1
 DATA "2P \sigma (0) -2P \sigma (0) ------- 9", 4, 4, 1
 DATA "2P \pi (N) -2P \pi (N) -------10"
                                         3, 3, 2DATA "2P \pi (N) -2P \pi (O) -------11", 3, 4, 2
DATA 2P \pi (0) - 2P \pi (0) = 2P = 12^{\circ} = 4.4.2
FOR patt=1 TO 12
     count=0READ dai$ (patt), atoml. atom2, housiki
     FOR r=1 TO 2.5 STEP 0.01
          count=count+l
          rr = r/hohrra=vmyu(atoml)*rrr
          b=vmyu(atom2)*rrr
          p = 5*(a+b)q = 5*(a-b)a0=exp(-p)/pa1 = a0 + a0/pa2 = a0 + 2 * a1/na3 = a0 + 3 * a2/pa4 = a0 + 4 * a3 / PIF atoml<br/>>>atom2 THEN
              g1 = -e x p (-q) / qg2 = exp(q)/qh0 = g1 + g2b1-g1-g2+b0/qb2 = g1 + g2 + 2 * b1 / qh3 = g1 - g2 + 3 + h2/ab4 = g1 + g2 + 4 * b3 / a!同じ種類の原子間の場合
          ELSE
             b0=2h1=0b2 = 2/3b3=0b4 = 4FXD IF
          SELECT CASE housiki
          CASE 1 1 - a - aの場合
                s(patt.count)=(1/16)*sqr((a*b)5)*(-a4*b2+a2*(b0+b4)-a0*b2)
          CASE 2 \pi - \piの場合
                s(patt.count)=(1/32)*sqr((a*b) 5)*(a4*(h0-b2)+a2*(-b0+b4)+a0
*(h2-h4)END SELECT
     NEXT r
NEXT patt
ţ
```
PRINT "どの組み合わせですか " FOR  $i=1$  to 12 PRINT dai\$(i) NEXT i INPUT PROMPT "HOW MANY PATTERNS ?" : many  $FOR$  i=1  $TO$  many **PRINT**  $C:1:') =$ : INPUT num(i) NEXT i **CLEAR** SET MODE "GRAPHICS" SET COLOR 15 SET WINDOW 0.9, 2.57, -0.07, 0.55 PLOT 1, 0, 55; 1, -0, 1 PLOT 0.90, 0:2.55, 0 FOR y=0 TO 0 55 STEP 0 02 PLOT 1, y; 1, 005, y NEXT y FOR x=1 TO 2.55 STEP 0.1 PLOT x, 0; x, 0, 005 NEXT x FOR ym=0 TO 0.5 STEP 0.1 READ YS PLOT TEXT, AT 0.92, ym+0.01: y\$ PLOT 1, ym; 1, 015, ym NEXT ym DATA 0.0, 0.1, 0.2, 0.3, 0.4, 0.5 FOR xm=1 TO 2.5 STEP 0.5 READ x\$ PLOT TEXT. AT xm. - 0.03: x\$ PLOT xm, 0; xm, 0, 012 NEXT xm DATA 1, 0, 1, 5, 2, 0, 2, 5 FOR i=1 TO many  $j = num(i)$ IF  $j=8$  then  $jc=13$  else  $jc=j$ SET COLOR ic SET CURSOR i+1, 50 PRINT dai\$(i)  $count=0$ FOR r=1 TO 2, 5 STEP 0.01 count=count+l PLOT r. s (i. count) NEXT r NEXT<sub>i</sub> END

3. 拡張ヒュッケル法 (EHMO法)の概要

拡張ヒュッケル法は、π電子系について成功を収めた ヒュッケルの方法をo電子を含む系に拡張して適用した もので、すべての原子価電子 (σ電子、π電子、および n電子)の状態を統一的に取り扱える。これは、R. Hoff mannによって広く有機化合物や金属錯体などの問題に応 用されて成功を収め、軌道対称性の保存則を導くための 有力な理論的武器となったことで知られている。

計算機の高速化により、Ab-initio法を含めたSCF-

MO法が手軽に利用できるようになった現在では、拡張 ヒュッケル法が用いられる機会も少なくなってきている。 しかし、原子間の積分の評価に必要とされるのはそれぞ れの原子パラメータだけであるため、対象原子種を増や してもパラメータの数が膨大にならず、パラメータの値 を決定しやすいという点から、金属錯体の計算などに利 用されている。

拡張ヒュッケル法は、単純ヒュッケル法とは異なり、 非隣接軌道間の相互作用を考慮にいれた結果、准子間相 互作用をあらわに考慮しないため、分子構造の安定性の 議論に際しては注意が必要であるが、異性体などの分子 の立体的な相違に基づくエネルギー差を求めることがで きる。また、この方法は重なり積分を無視しないので、 より正しい波動関数の分布を与えるという特色がある。

以下簡単にそのあらましを説明する。通常のしCAO - MO法と同様に、基底関数としては、外殻電子の原子 軌道の一次結合をとり、分子軌道も」を原子軌道も、の一 次結合で表わす。

$$
\psi_{\perp} = \sum C_{\perp}, \phi_{\perp} \tag{1}
$$

これを、ハミルトニアンを一電子ハミルトニアンの和 で表わしたSchrödingerの波動方程式に代入すると、変分 法により解くべき永年方程式は、以下のようになる。

$$
|H_{rs} - S_{rs} \epsilon| = 0 \qquad (2)
$$

重なり積分Sr、の値はSlater型原子軌道を用いて計算す る。

積分パラメータの値は、実験値や理論式に基づいて系 統的に定める。クーロン積分Hrは原子軌道のイオン化ポ テンシャルの値Irから次式で求める。

$$
H_{t} = -1 \tag{3}
$$

また共鳴積分は、通常次のようなWolfsberg-Helmholt z近似による式で評価される。

$$
H_{rs} = \frac{1}{2}K \times S_{rs} (H_{rr} + H_{ss})
$$
 (4)

H行列の固有値と固有ベクトルがそのまま分子軌道の エネルギーと係数に対応していないため、永年方程式を 解く手続きはやや複雑になるが、SCFの繰り返し計算 が必要でないため計算時間は短くて済むことになる。

ここで永年方程式を解く手順を説明すると

 $(5)$  $H C = S C \varepsilon$ (なおSが単位行列の場合は単純ヒュッケル法となる)。

S<sup>-1</sup>HC = C ε となり、S<sup>-1</sup>H を対角化すれば、固有値 と固有ベクトルがそのまま分子軌道のエネルギーと係数 になる。しかしS<sup>-1</sup>とHとは対称行列であるが、その積 S <sup>-</sup>'Hが対称行列にならないために以下のように行う。

Sを対角化して、固有値行列(固有値を対角要素とす る行列) をM、固有ベクトルを要素とする行列をVとす る。

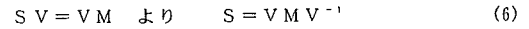

(6)式を(5)式に代入して H C = V M V  $^{-1}$  C  $\epsilon$ 

両辺の左からM<sup>-1/2</sup>V<sup>-1</sup>、右からC<sup>-1</sup>VM<sup>-1/2</sup>をかける。

 $M^{-1/2} V^{-1} H V M^{-1/2} = M^{1/2} V^{-1} C \epsilon C^{-1} V M^{-1/2}$  (8)

#### ここで

A = M<sup>-1/2</sup> V<sup>-1</sup> H V M<sup>-1/2</sup> 、 W = M<sup>1/2</sup> V<sup>-1</sup> C とす れば(8)式は A = W ε W<sup>-1</sup>となる。

つまり、Aの固有値はエネルギーに対応することになる。 しかも行列Vの転置行列'VはV<sup>-1</sup>と等しいので、行列A は対称行列である。

また係数を要素とする行列 C = V M <sup>- 1/2</sup> W と表せる。 全電子エネルギー(eV)は軌道エネルギー ε ιの和となる。

> $E = 2 \sum \epsilon$  $(9)$

Atomic population M. と原子核の電荷との差が、そ の原子の正味の電荷 Net charge となる。

4. 拡張ヒュッケル法プログラムの概要

プログラムの変換は菊池<sup>2)</sup>によるFORTRANプログラムに 基づいて行った。ただし、True BASICのプログラムでは 行番号は使用せず、goto文も使用していない。

プログラムは外部サブルーチンを用いて行い、結果を ファイルに書き出すようにした。メインと外部サブルー チン、また外部サブルーチンの間でもファイルを共通に 使用するために引数に #1 を用いている。

配列の大きさの変更については、初めの設定より大き くしても問題はないので、最初に設定する配列の大きさ を小さくした。

対角化には菊池2)と同じように JACOBI法を用いた。 取り扱える原子はH, C, N, O, F である。

A = M<sup>-1/2</sup> V<sup>-1</sup>H V M<sup>-1/2</sup> の計算プログラム Vの転置行列  $MAT \, v1 = \, trn(V)$ MAT  $a = s \, \text{diag} \, \text{iv} \, t$ MAT  $a = a * h$ MAT  $a = a * v$ MAT  $a = a * s \text{diag}$  $C = V M^{-1/2} W$ の計算プログラム

MAT  $c = v * s diag$ MAT  $c = c$ \*w

 $(7)$ 

行列 sdiag は対角要素のみからなり、1次元の配列と しても取り扱える。しかし MAT 命令では本来の2次元 での取り扱いになるためにメモリの無駄遣いにはなって いる。MAT 命令を用いることによって行列演算が上記の ように簡単に記述でき、わかりやすいことがわかる。

MAT PRINT USING 文では数値ごとに改行されるので、 PRINT USING 文を代わりに使用している。

分子名、原子数、電子数、原子の種類、 x y z 座標は ファイルから読み込む。MAT INPUT文を用いて入力する原 子の種類、座標のデータは1行でなければいけない。な お変数flagに2を代入すれば文献\*'での入力方法もでき る。この入力方法では各原子ごとにデータ入力の方式が 3通りある。

入力方法1は座標を読み込ませる。

入力方法2は3個の参照原子と長さと2種類の角度か

66

ら座標を計算する。

入力方法3は参照原子と座標の値が同じ(あるは符号 を変えたもの)ことを利用する。

読み込みファイルの例(メタノール)  $6, 14$ !原子数と電子数  $2, 4, 1, 1, 1, 1$ |原子の種類 !Ilagの値  $\overline{2}$  $\mathbf{1}$ !入力方法 1 |座標  $0, 0, 0$  $\mathbf{I}$  $1.4300, 0.0$  $2^{\circ}$ !入力方法2 !座標決定のための原子の番号  $-1$  2 1  $1.09.109.5.0$ !長さ、結合角、ねじれ角  $\mathbf{2}$  $-1.2.1$ 1.09.109.5.120  $\mathbf{a}$ 1入力方法3 !参照原子  $\overline{4}$ ! X, Y, Z座標  $1, 2, -3$ 9  $3 \quad 1 \quad 2$  $0.96, 110, 180$ 

実行結果の確認は文献<sup>2) 3) 4) 5) 6) で行った。</sup>

ここで注意しなくてはいけないのは、イオン化ポテン シャルの値の違いである。文献<sup>2) 4) 5</sup>は同じ値を使用し ている。しかし文献3'6'7'では前者と別の値を使用して いる。プログラムにおいて、イオン化ポテンシャルを読 み込むデータ文に前者の値には"古いデータ"、後者の値 には"新しいデータ"と注釈をつけている。

先ほど述べたスレーター型の原子軌道を表すµの値の 違い(HとF原子)にも注意しなくてはいけない。この 場合もプログラムにおいて、読み込みのデータ文に注釈 をつけている。

文献 ! ではポーア半径の値として0.529167が用いられ ていたが、今回は、現在使われている0.529772を使用し た。

文献31を参考にして、Ab-inilio MO法と同じような 出力方式にした。

今後の改良点としては、結果のグラフィック表示、汎 用性のあるサブルーチンをライブラリにすること、文献 <sup>7</sup>のプログラムを参考にして3d原子軌道まで取り扱え るようにし、SCC機能を持たせることが考えられる。

### 5. まとめ

重なり積分と拡張ヒュッケル法のプログラムを True BASICへ変換した。行番号、goto文は使用せずに構造化プ ログラムの作成を行った。サブルーチンは外部サブルー チンだけを使用した。この結果、 MAT文を使用すれば行 列演算が簡潔に表現できることがわかった。

さらに重なり積分の原子間距離による変化を画面上に 容易に表示することができるようになった。

単純ヒュッケル法と違って、拡張ヒュッケル法では全 ての共鳴稽分と重なり稽分とを考慮している。したがっ て拡張ヒュッケル法は定性的な面で MO の教育に有効 であると考えられる。

#### 参考文献

1) 榊原正明: "True BASICにおける特異性"、鳥取大学 工学部研究報告、26巻、pp. 167-173 (1995).

2) 菊池 修: "分子軌道法", 講談社 (1971).

3) 西本吉助、今村詮編、山辺信一、北浦和夫: "分子設 計のための量子化学"第二部第1章 講談社サイエンティ フィク (1989).

4) 務台 潔: "量子化学", 昭晃堂

5) 米沢貞次郎, 永田親義、加藤博史、今村詮、諸熊奎 治:"三訂量子化学入門"(上)化学同人(1983).

6) 大澤映二編、木原 寛: "分子軌道法"第1部第2章 講談社サイエンティフィク (1994).

7a) J. Howell, A. Rossi, D. Wallace, K. Haraki, and R. Hof fmann: QCPE, 11, 344 (1977).

7b) 木原 寛、相川 泰: JCPE Program No. 85, (1993).

8) 菊池 修: "BASICによる化学", 共立出版  $(1984)$ 

#### 拡張ヒュッケル法

!拡張ヒュッケル分子軌道法 EXTENDED HUCKEL NO METHOD ! 1996/8/19 ファイル から データを読み込む OPTION NOLET DIM n1(10), n2(10), saton(10), co(10, 3), r(10, 10), s(10, 10), b(10, 10) DIN v(10.30), vt(10.10), h(10.10), a(10.10), w(10.30), c(10.10), reop(10.10) DIM aobp(10, 10), abp(10, 10), sdiag(10, 10), rdiag(10, 10), pote(5, 5), e(10, 10) DIM vmyu(5), reaop(10, 10) CLEAR

```
INPUT prompt "file name=":fl$
! 書き出しファイル
OPEN #1: NAME "B:Yeh" & fl$ & ". TRU" CREATE NEWOLD, ORG TEXT. ACCESS OUTIN
PSS OUTIN
ERASE #1
! 誇み出しファイル
OPEN #2: NAME "B:" & TI$ & ". TRU", CREATE NEWOLD, ORG TEXT, ACCESS OUTIN
S OUT IN
MAT READ pole
                               !イオン化ポテンシャルの誇み込み
DATA -13.60.
               \mathbf{0}.
                   \mathbf{a}0.0DATA
        0, -21, 40, -11, 40, -11, 40, -11, 40
                                      ! 炭素の新しいデータ
        0.~21.43.-11.42.-11.42.-11.42 !炭素の古いデータ
IDATA
DATA
        0, -26, 0, -13, 4, -13, 4, -13, 4! 窒素の新しいデータ
!DATA 0.-27.50.-14.49.-14.49.-14.49 !窒素の古いデータ
DATA
        0, -32, 30, -14, 80, -14, 80, -14, 80|酸素の新しいデータ
!DATA 0, -35.30, -17.76, -17.76, -17.76 【酸素の古いデータ
DATA
      0, -40, 0, -18, 1, -18, 1, -18, 1
                                       !フッ素のデータ
FOR i=1 TO 5
  READ vmyu(i)
                               ! ヒュッケルパラメータ
NEXT i
DATA 1. 3, 1. 625, 1. 95, 2. 275, 2. 125
!DATA 1.0, 1.625, 1.95, 2.275, 2.60 ! 古いデータ
INPUT #2: natom, nelec-
                               !原子数 と 電子数
!配列の大きさの再定義
MAT REDIM satom(natom)
MAT REDIM co(natom, 3)
MAT REDIM r (natom.natom)
MAT REDIM abn(natom natom)
MAT REDIM reop (natom, natom)
MAT REDIN nl (natom*4)
MAT REDIM n2 (natom*4)
MAT INPUT #2:satom
                               ! 原子の種類
INPUT #2:flg
SELECT CASE THE
CASE 1
    MAT INPUT #2:co
                               !座標の読み込み
CASE 2
    CALL calxyz (natom.co. #2)
                               !座標の計算
END SELECT
noce=nelec/2
index = 0FOR i=1 TO natom
   SELECT CASE salom(i)
   CASE 1
                               !水素原子の場合
        index=index+1
        n! (index) =1
        n2 (index) \approx iCASE ELSE
                               !水素原子以外の場合
        FOR j=1 TO 4
           index = index + 1n! (index) = i+1n2 (index) = iNEXT j
   END SELECT
NEYT i
                               !原子軌道の数
nao=index
!配列の大きさの再定義
MAT REDIM aobp (nao, nao)
MAT REDIM reaop (nao, nao)
MAT REDIM v (nao, nao)
MAT REDIM v1 (nao, nao)
MAT REDIM a (nao, nao)
```

```
MAT REDIN h (nao, nao)
MAT REDIM sdiag (nao, nao)
MAT REDIM c (nao, nao)
MAT REDIM w(nao, nao)
MAT REDIN s (nao, nao)
MAT REDIN b (nao, nao)
FOR i=1 TO natom
     FOR i = i TO nation
        r(i, j)=sqr((co(i, i)-co(j, 1)) 2+(co(i, 2)-co(j, 2)) 2+(co(i, 3)-co(j, 2))333 - 23r(j, i) = r(i, j)NEXT j -
NEXT<sub>i</sub>
CALL ovlap(nao, n10, n20, saiom(), co(,), r(,), s(,), vmyu())
PRINT #1:
PRINT #1: "EXTENDED HUCKEL NO METHOD"
PRINT #1: 'INPUT DATA'
PRINT #1: "原子数= ";natom, "電子数= ";nelec
FOR i=1 TO natom
   PRINT #1: satom(i);
NEXT i
PRINT #1:
PRINT #1: "座標(Coordinate)"
PRINT #1: \overline{x}\mathbf{r}YFOR i=1 TO natom
    FOR j=1 TO 3
       PRINT #1, USING -##, ####": co(i, j);
    NEXT i
    PRINT #1:
NEXT i
PRINT
PRINT "EXTENDED HUCKEL NO METHOD"
PRINT "INPUT DATA"
-will "原子数= ";naiom,"電子数= ";nelec
FOR i=1 TO natom
   PRINT satom(i);
NEXT i
PRINT
PRINT "座標(Coordinate)"<br>PRINT " X Y
                                \mathbf{z}^*FOR i=1 TO nation
    FOR j=1 TO 3
       PRINT USING"-##. ####": co(i, j);
    NEXT<sub>i</sub>
    PRINT
NEXT i
PRINT #1:
PRINT #1: " 原子問距離(Atomic Distance)"
PRINT #1:
CALL write2(natom.r(,),#1)
! H行列を求める
FOR i=1 TO nao
    FOR j=i TO nao
        n1i=n1(i)n1i=n1(i)n3i =satom(n2(i)).
        n3j = saiom(n2(j))IF i=j THEN
           h(i, i) = pote(n3i, n1i)ELSE
           h(i, j) = 875*s(i, j) * (note(n3i, n1i) + note(n3j, n1j))h(i, i) = h(i, i)END 1F
    NEXT j
NEXT 1
PRINT #1:
```
68

PRINT #1:"HUCKEL matrix" CALL write2(nao, h(,), #1) PRINT #1: PRINT #1: " 重なり積分 s (Overlap integral)" CALL write2(nao.s(.).#1) MAT b=s !重なり積分行列sの対角化と固有ベクトルv CALL  $diag(b(.), v(.), nao, 5, e-8)$ FOR i=1 TO nao IF b(i, i) <0 THEN PRINT "INSOLUBLE" stop END IF  $sdiag(i, i)=1.0/sqr(b(i, i))$ NEXT i  $MAT v1 = 1rn(Y)$ !Vの転置行列 MAT a=sdiag\*vi MAT  $a = a * h$ MAT  $a = a * v$ MAT a= a\*sdiag !行列A の対角化 と 固有ベクトルw CALL diag(a(,), w(,), nao, 5. E-7) ! 係数行列Cの社算 MAT  $c = v*sdiag$ MAT  $c = c \star w$ CALL reag(a(.), c(.), nao) ! AO and AO Bond Population の計算 FOR i=1 TO nao FOR i=i TO nao  $IF$   $i=j$  THEN FOR k=1 TO nocc FOR 1=1 TO nao  $aobp(i, i) = aobp(i, i) + 2 *c(i, k) *c(l, k) *s(i, l)$ NEXT 1 reaop(i, i)=reaop(i, i)+2\*c(i, k)\*c(i, k) NEXT k FLSF. FOR k=1 TO nocc  $aobp(i, j) = aobp(i, j) + 4 *c(i, k) *c(j, k) *s(i, j)$ reaop(i, j)=reaop(i, j)+4\*c(i, k)\*c(j, k)\*s(i, j) NEXT k  $aobp(i, i) = aobp(i, i)$  $reaop(j, i)=reaop(i, j)$ END IF NEXT<sub>j</sub> NEXT i ! Atomic and Atomic Bond Population の計算 FOR i=1 TO natom FOR j=i TO natom IF i=i THEN FOR k=1 TO nao IF  $n2(k) = i$  THEN  $abp(i, i) = abp(i, i) + aobj(k, k)$  $\text{reop}(i, i) = \text{reop}(i, i) + \text{reamp}(k, k)$ END IF NEXT k **ELSE** FOR k=1 TO nao FOR 1=1 TO nao IF  $n2(k) = i$  AND  $n2(l) = j$  THEN abp(i, j)=abp(i, j)+aobp(k,  $\mathbf{D}$ NEXT<sub>1</sub> NEXT k  $\text{reop}(i, j) = \text{abp}(i, j)$ 

 $\mathsf{reop}(j, i) \ast \mathsf{reop}(i, j)$  $abp(j, i) = abp(i, j)$ END 1F NEXT<sub>1</sub> NEXT i !全電子エネルギーを求める FOR  $i=1$  TO nocc total=total+2\*a(iii) NEXT i PRINT #1-PRINT #1: " Reduced Overlap Population matrix" CALL write2(natom, reop(,), #1) CALL writel(nao, a(,), c(,),#1) PRINT #1: PRINT #1: " AO and AO bond population " CALL write2(nao, aobp(,),#1) PRINT #1: PRINT #1: \* Atomic and Atomic Bond Population " CALL write2(natom.abp(,),#1) PRINT #1: PRINT #1:  $"$  total energy =  $"$ ; PRINT #1: total PRINT #1:<br>PRINT #1: " net charge \* aton charge FOR i=1 to natom SELECT CASE saton(i) CASE 1 mojiš $\epsilon^*$  ||" nodens i = ! CASE 2  $moji$ \$=" $C$ "  $nodes i = 4$ CASE 3 noji $t = 7 - N''$ nodens $i=5$ CASE 4 noji\$=" $0"$  $nodes i = 6$ CASE 5 moji\$=" F"  $nodes i = 7$ **END SELECT** PRINT #1: $i$ ;"=";moji\$,abp(i,i),nodensi-abp(i,i) NEXT<sub>i</sub> PRINT #1: CLOSE #1 END  $\mathbf{I}$ SUB ovlap(nao, n10, n20, saton0, co(,), r(,), s(,), vmyu()) ! 重なり積分 bohrr=0.529772 FOR i=1 TO nao  $s(i-i)=1$ !対角項を1にする FOR  $j=j+1$  TO nao IF  $n2(i)$   $On2(j)$  THEN IF  $nI(i) > nI(j)$  THEN  $n!a=n!$  (j)  $n1b=n1(i)$  $n2a=n2(i)$  $n2b=n2(i)$ ELSE  $n1a=n1(i)$  $n1b=n1(i)$  $n2a=n2(i)$  $n2b = n2(j)$ 

 $\mathbf{I}$ 

**END IF** n3a=satom(n2a)  $n3b = s$  atom $(n2b)$ a=vmyu(n3a)\*r(n2a, n2b)/bohrr b=vmyu(n3b)\*r(n2a, n2b)/bohrr  $p = 5*(a+b)$  $a = 5*(a-b)$  $a0 = e \sin(-\theta)/\theta$  $a1 = a0 + a0/p$  $a2 = a0 + 2 * a1/p$  $a3 = a0 + 3 * a2/n$  $a4 = a0 + 4 * a3 / b$ IF n3a $\Diamond$ n3b THEN  $g1 = -eXD(-0)/Q$  $g2 = \exp(a)/a$  $b0 = g1 + g2$  $h1 = g1 - g2 + b0/a$  $b2 = g1 + g2 + 2 * b1 / q$  $b3 = g1 - g2 + 3 * b2 / q$ b4=g1+g2+4\*b3/q + 間じ種類の原子間 **ELSE**  $h0x9$  $b1=0$  $b2 = 2/3$  $h3=0$  $hd = 4$ END IF SELECT CASE nla CASE 1  $1 - 1$  s SELECT CASE n1b CASE 1  $\pm$  1s-1s  $s(i, j) = 25*sqr((a*b)^{-3}*(a2*b0-a0*b2)$  $s(j, i) = s(i, j)$ CASE 2  $!$   $1s-2s$  $s(i, j) = 0721688*sqr$  (a 3\*b 5) \* (a3\*b0-a2\*b1-a1\*b2+  $a0 * b3$  $s(j, i) = s(i, j)$ CASE 3.4.5 !Is-2p  $x1 = (co (n2a, n1b-2) - co (n2b, n1b-2)) / r (n2a, n2b)$  $s(i, j) = 125*x1*sqrt(a 3*b 5)*(-a3*b1*a2*b0+a1*b3$  $a0*b2$  $s(i, i) = s(i, i)$ END SELECT CASE 2  $12s$ SELECT CASE nib  $125 - 25$ CASE 2  $s(i, j) = 0208333$ \*sqr((a\*b) 5)\*(a4\*b0-2\*a2\*b2+a0\*b  $s(i, i) = s(i, i)$ CASE 3, 4, 5 !2s-2p  $x1 = (co(n2a, n1b-2) - co(n2b, n1b-2))/r(n2a, n2b)$  $s(i, j) = 0360841* x1* sqr ((a*b) 5)*(-a4*b1+a3*(b0-b)$  $2)+a2*(b1+b3)+a1*(-b2+b4)-a0*b3)$  $s(j, i) = s(i, j)$ CASE ELSE  $s(i, i) = s(i, i)$ END SELECT CASE 3, 4, 5 sigma=. 0625\*sqr((a\*b) 5)\*(-a4\*b2+a2\*(b0+b4)-a0\*b2) pai=. 03125\*sqr((a\*b)'5)\*(a4\*(b0-b2)+a2\*(-b0+b4)+a0\*(b  $2-b(4)$ IF nla=n1b THEN !p軌道の種類が同じ  $x1 = ( (co (n2a, n1b-2) - co (n2b, n1b-2)) / r (n2a, n2b) )$ <sup>2</sup>  $s(i, j) = -s$ igma\*x1+pai\*(1-x1)  $s(j, i) = s(i, j)$ 

・<br>! p軌道の種類が異なる

ELSE

 $x \approx (co(n2a, n1a-2)-co(n2b, n1a-2))$  + (co (n2a, n1b-2) -c  $o(n2b, n1b-2)) / (r(n2a, n2b)^2)$  $s(i, j) = x | * (s)$ gma+pai)  $s(j, i) = s(i, j)$ END IF **END SELECT** ELSE !同一原子内  $s(i, j) = 0$  $s(i, i) = s(i, i)$ END IF NEXT<sub>j</sub> NEXT<sub>i</sub> **END SUB** !JACOBI METHOD (subroutine proguram) SUB diag(a(,), c(,), n, d) FOR  $i=1$  TO n FOR  $i=1$  TO  $n$  $IF$   $i=j$   $THEN$  $c(i, j)$  =  $i$ ELSE  $c(i)$  i)=0 **END 1F** NEXT j NEXT<sub>i</sub>  $_{\rm D0}$  $anax = abs(a(2, 1))$ FOR i=2 TO n  $i 1 = i - 1$ FOR i=1 TO il IF ahs (a(i i)) >amax THEN  $a$ max=abs $(a(i, j))$ END IF NEXT<sub>i</sub> NEXT<sup>i</sup> ! IF amax<=d THEN EXIT DO  $sml=0.1*annax$ FOR  $j=2$  TO n  $j1=j-1$ FOR k=1 TO ii IF abs (a(j, k))>sml THEN  $akk = a(k, k)$  $ajj=a(j,j)$  $tanh = (ai j - akk) / (2 * a (k, j))$ IF tanb>0 THEN tn=tanb+sqr(I+tanb'2) ELSE  $tn = tanb - s$ gr ( $l + tanb$  2) END IF  $cs=1/sqr(1+tn^2)$ sn=cs\*In FOR 1-1 TO m IF I=k THEN  $a(k, k) = akk$ \*cs 2+a $(j, k)$ \*2\*sn\*cs+ajj\*sn 2  $a(j, j)$  = akk +  $ajj$  -  $a(k, k)$ ELSE IF IOJ THEN  $akI = a(k, 1)$  $a j k = a(j, 1)$  $a(k, 1) = ak1*cs+aj1*sn$  $a(j, 1) = aj$  | \*cs-ak| \*sn  $a(1, k) = a(k, 1)$  $a(1, j) = a(j, 1)$ END IF NEXT<sub>1</sub>  $a(j, k) = a(j, k) * (cs'2-sn'2) + (ajj - akk) *sn * cs$  $a(k, j) = a(j, k)$ 

70

 $\overline{4}$ 

FOR  $i=1$  TO  $n$  $\text{c}$ i i  $\in$  (i. i)  $c$  i  $k=c$  (i, k)  $c(i, j) = c i j * c s - c i k * s n$  $c(i, k) = cij * sntcik * cs$ NEYT 1 END IF NEXT k NEXT<sub>i</sub> LOOP until amax <= d END SUB ! REARRANGEMENT OF MATRIX SUB reag  $(e(.), c(.), n)$ FOR  $i=1$  TO n FOR  $k=1$  TO  $n$ IF  $e(k, k)$  >= $e(i, i)$  THEN  $y=e(i, i)$  $e(i, i) = e(k, k)$  $e(k, k)$  =y FOR  $j=1$  TO n  $y=c(j, i)$  $c(j, i) = c(j, k)$  $c(j, k) = y$ NEXT j END 1F NEYT L NEXT i END SUB ! PRINTING OF MO ENERGIES AND LCAO COEFFICIENTS SUB writel(n, e(, ), c(, ),  $\pm$ 1) PRINT #1: PRINT #1: "Orbital Energies and LCAO Coefficients" PRINT #1:  $index=(n-1)/15+1$ FOR i=1 TO index  $i1=15*(i-1)+1$  $i2=15+i$ IF n<i2 THEN i2=n FOR  $k=11$  TO  $12$ PRINT #1, USING"-###, ####": e(k, k); NEXT k PRINT #1: FOR  $j=1$  TO n FOR k=i1 TO i2 **PRINT #1. USING"-##4. ####"** :  $c(j, k)$  ; NEXT k PRINT #1: NEXT<sub>j</sub> NEXT i END SUB ! PRINTING OF MATRIX SUB write2 $(n, a(.)$ , 41)  $index=(n-1)/15+1$ FOR  $i=1$  TO index PRINT #1 $i1=15*(i-1)+1$  $i2=15* i$ IF n<i2 THEN i2=n  $FOR$  i=1  $TO$  n FOR  $k = i1$  TO  $i2$ PRINT #1, USING "-##, ####" : a (j, k) ; NEXT K PRINT #1:

```
NEXT j
    NEXT<sub>i</sub>
END SUB
SUB calxyz(n.co(,), #2) ! 座標計算
    DIM cs (20, 3), ib (20, 6), px (20), py (20), n3 (20)
    DIM zz(20), nz(20), sr(20), cr(3, 3), xx(3)DIM ir (20, 3), ra (20, 3), sm (20), sn (20, 3), dm (4, 3), in (20), ix (20)
    DATA 0, 0, 0, 1, 0, 0, 1, 1, 0, 0, 1, 0
    FOR i = 1 TO 4
        FOR j=1 TO 3
            READ dm(i, j)
        NEXT j
    NEXT i
    FOR i=1 TO n
       PRINT<sup>-</sup>
        PRINT ATOM : i
        INPUT #2: in(i)! Data Form
        SELECT CASE in(i)
       CASE 1
            INPUT #2: co(i, 1), co(i, 2), co(i, 3)CASE 2
             INPUT #2: ra(i, 1), ra(i, 2), ra(i, 3) ! R. SHITA, PHAI
       CASE 3
            INPUT 12:sm(i)\Lambda .
                                      Reference Atom
             INPUT #2:sn(i, 1), sn(i, 2), sn(i, 3) : Symm. Ccoordinate
       END SELECT
   NEXT 1
   CLOSE = 12FOR i=f TO nSELECT CASE in (i)
       CASE 2
            FOR k=1 TO 3
                 IF IR(i, k) \leq 0 THEN
                   FOR 1 = 1.70.3cr(k, 1) = dn (if (i, k) + 4, 1)NEXT<sub>1</sub>
                ELSE
                   IF ix(i+(i, k))=1 THEN
                      FOR I=1 TO 3
                         cr (k, 1) = co (i r (i, k), 1)
                      NFYT 1
                   ELSE
                      EXIT FOR
                   END 1F
                END IFNEXT k
            rr=ra(i, 1)al = ra(i, 2)a2 = ra(i, 3)CALL xyz (rr. al. a2. cr. xx)
            FOR j = 1 TO 3
               co(i, j) = xx(j)NEXT j
      CASE 3
            IF ix(sn(i)) = 1 THEN
              FOR i=1 TO 3
                   c1 = 1IF sn(i, 1) <0 THEN c1=-1co(i, 1)=c1*co(Sn(i), abs(Sn(i, 1)))NEXT 1
           END IF
      CASE else
      END SELECT
      ix(i)=1NEXT i
```
榊原正明・高見和邦・立花良一・村畑太郎:分子軌道プログラムのTrue BASICへの移植

FOR  $i=1$  TO  $n$ FOR  $j=1$  TO 3 ・・・・・・。<br>co(i,j)≈round(co(i,j),3) ! 小数第4位を四捨五入 NEXT i NEXT 1 **CLEAR** SET CURSOR 1, 10 PRINT "X" SET CURSOR 1, 20 PRINT "Y" SET CURSOR 1, 30 PRINT "Z" FOR i=1 TO n SET CURSOR i+2, 3 PRINT<sub>i</sub> SET CURSOR i+2, 8 PRINT USING"-41, 111":co(i, 1) SET CURSOR 1+2 18 PRINT USING"-11, 111":co(i, 2) SET CURSOR i+2, 28 PRINT USING -11, 111 :co(i, 3) NEXT i END SUB SUB xyz $(rr, al, a2, cr(,) , xx() )$ DIM + (3, 3), ++ (3, 3), xxx (3)  $aa = abs(a)$ IF abs(aa~180) <= . 001 THEN ! 結合角が180度の場合  $x5=cr(3, 1)-cr(2, 1)$  $y5=cr(3, 2)-cr(2, 2)$  $z5=cr(3, 3)-cr(2, 3)$  $r5 = sqr(x5 * x5 + y5 * y5 + z5 * z5)$ IF  $r5 < .0001$  then PRINT "Impossible to Determine Coordinates" STOP END IF  $dd = r r/r 5$  $xx(1)=cr(3, 1)+dd*x5$  $xx(2)=cr(3, 2)+dd*y5$  $XX(3) = c_1(3, 3) + dd * z5$ ! 結合角が180度でない場合 **ELSE**  $x0=cr(2, 1)$  $y0=c_1(2, 2)$  $z0 = cr(2, 3)$ FOR is=1 TO 3  $cr$  (is, 1) =  $cr$  (is, 1) -  $x0$  $cr$  (is, 2) =  $cr$  (is, 2) -y0  $cr$  (is, 3) = $cr$  (is, 3) -z0 NEXT is  $x5 = s$  or (cr (3, 1) \*cr (3, 1) +cr (3, 2) \*cr (3, 2))  $r5 = sqr$  (cr (3, 3) \*cr (3, 3) +x5\*x5) IF  $x5 > = 0001$  THEN  $s1 = x5/r5$  $cl = cr(3, 3)/r5$  $s2=c$ r (3, 2)/x5  $c2=cr(3, 1)/x5$  $1(L1) = -c1 + c2$  $(1, 2) = -c1$  \* s 2  $(1, 3) = s1$  $(2, 1) = s2$  $1(2, 2) = -c2$  $(2, 3) = 0$  $(3, 1) = s1 + c2$  $t(3, 2) = s + s2$ 

 $(3, 3) = c1$ 

 $FOR$  is  $=1$  TO 3 IF is <> THEN FOR k=1 to 3  $xxx(k)=cr$  (is, k) NEXT k MAT xxx=t\*xxx FOR  $k=1$  to 3  $cr$  (is, k) = x x x (k) NEXT K END IF NEXT is END JF  $x3 = sqr$  (cr(l, l) \*cr(l, l) +cr(l, 2) \*cr(l, 2)) IF  $x3 < .0001$  THEN PRINT "Impossible to Determine Coordinates" **STOP** END IF  $s3=cr(1, 2)/x3$  $c3=cr(1, 1)/x3$  $s4 = s in (pi * a2 / 180)$  $c4 = cos(p1 + a2 / 180)$  $xx(3) = cr(3, 3) - rr*cos(p*4/180)$  $x7 = abs(rrtsin(nixa1/180))$  $xx(2)=x7*(s4*c3+c4*s3)$  $xx(1)=x7*(c4*c3-s4*s3)$ IF  $x5 > 0001$  THEN MAT (t=trn(t) !」の転置行列 MAT xx=ti\*xx END IF  $xx(1) = xx(1) + x0$  $xx(2) = xx(2) + y0$  $xx(3) = xx(3) + z0$ END 1F **EXD SUR** 

72